Example: Target tracking with Kalman filter Classical application of Kalman filters is target tracking, e.g., in GPS positioning.

$$
r = r(t) \in \mathbb{R}^2
$$

$$
v = v(t) = \frac{dr}{dt}(t) \in \mathbb{R}^2.
$$

Discrete time steps:

$$
t_j = j\Delta t, \quad j = 0, 1, 2, \dots
$$

Discrete model:

$$
r(t_{j+1}) = r(t_j) + \Delta t v(t_j) + \varepsilon_j,
$$

where

$$
\varepsilon_j =
$$
 modelling error.

A priori model for the time evolution of the velocity:

$$
v(t_{j+1}) = v(t_j) + \eta_j, \quad \eta_j \sim \mathcal{N}(0, \delta^2 I).
$$

Stochastic model:

$$
X_j = \left[ \begin{array}{c} r(t_j) \\ v(t_j) \end{array} \right] \in \mathbb{R}^4,
$$

interpreted as random variable. Evolution model

$$
X_{j+1} = \begin{bmatrix} r(t_{j+1}) \\ v(t_{j+1}) \end{bmatrix}
$$
  
= 
$$
\begin{bmatrix} r(t_j) + \Delta tv(t_j) + \varepsilon_j \\ v(t_j) + \eta_j \end{bmatrix}
$$
  
= 
$$
\begin{bmatrix} I & \delta t I \\ 0 & I \end{bmatrix} \begin{bmatrix} r(t_j) \\ v(t_j) \end{bmatrix} + \begin{bmatrix} \varepsilon_j \\ \eta_j \end{bmatrix}
$$
  
= 
$$
AX_j + E_j.
$$

## OBSERVATION MODEL

Assume that alternatingly, we observe either the first or the second component of the position: ½

$$
y_j = \begin{cases} r_1(t_j) + w_j, & \text{if } j \text{ is even,} \\ r_2(t_j) + w_j, & \text{if } j \text{ is odd,} \end{cases}
$$

where

$$
w_j
$$
 = measurement error,  $w_j \sim \mathcal{N}(0, \sigma^2)$ .

Stochastic model:

$$
Y_j = B_j X_j + W_j,
$$

where

$$
B_j = \begin{bmatrix} 1 & 0 & 0 & 0 \end{bmatrix}, \quad j \text{ even},
$$

$$
B_j = \begin{bmatrix} 0 & 1 & 0 & 0 \end{bmatrix}, \quad j \text{ odd},
$$

## Program

Defining the matrices for the model:

 $dt = 0.1$ ; % time step nt = 50; % number of time steps

```
% Propagation matrix A
```
 $A = [eye(2) dt*eye(2);zeros(2,2),eye(2)];$ 

% Observation matrix: observation is alternatingly the first % or the second component of the location

 $BB = [1, 0, 0, 0; 0, 1, 0, 0];$ 

Defining the noise covariance matrices

```
% STD of the location (gamma) and velocity (eta)
gamma = 0.02;eta = 0.1;% STD of observation error
signa = 0. = 30;G = diag([gamma^2*ones(2,1);eta^2*ones(2,1)];
Sigma = signa^2;
```
Initialization:

```
% STD of the initial state and the initial state
delta = 1;D = delta^2*eye(4);x = zeros(4, 1); t = 0;
```

```
TrueTrack = <math>NaN*ones(2, nt)</math>;TrueVelocity = NaN*ones(2,nt);
[r, v] = Target(t);TrueTrack(:,1) = r;TrueVelocity(:,1) = v;
```

```
EstTrack = NaN*ones(2,nt);
EstVelocity = NaN*ones(2,nt);
EstTrack(:,1) = x(1:2);EstVelocity(:,1) = x(3:4);
```

```
PredTrack = <math>NaN*ones(2, nt)</math>;PredVelocity = NaN*ones(2,nt);
```

```
% Kalman filtering
for j = 2:nt% Prediction step
   xpred = A*x;Dpred = A*D*A' + G;
```

```
PredTrack(:,j) = xpred(1:2);PredVelocity(:,j) = xpred(3:4);
```

```
% Updating step
t = t + dt;
[r, v] = Target(t);TrueTrack(:,j) = r;TrueVelocity(:,j) = v;if mod(j,2) == 0B = BB(1,:);y = r(1) + signa*randn;else
   B = BB(2,:);y = r(2) + signa*randn;end
K = Dpred*B'*inv(B*Dpred*B' + Sigma);
x = xpred + K*(y - B*xpred);D = Dpred -K*B*Dpred;
EstTrack(:,j) = x(1:2);EstVelocity(:,j) = x(3:4);
```
end

## **RESULTS**

Plotting the trajectories

 $t_j \mapsto r(t_j)$  (true trajectory),

 $t_j \mapsto \hat{r}(t_j)$  (predicted trajectory),

and

 $t_j \mapsto \overline{r}(t_j)$  (estimated trajectory).

Snapshots of 95% belief ellipses at  $j = 20, 21$ .

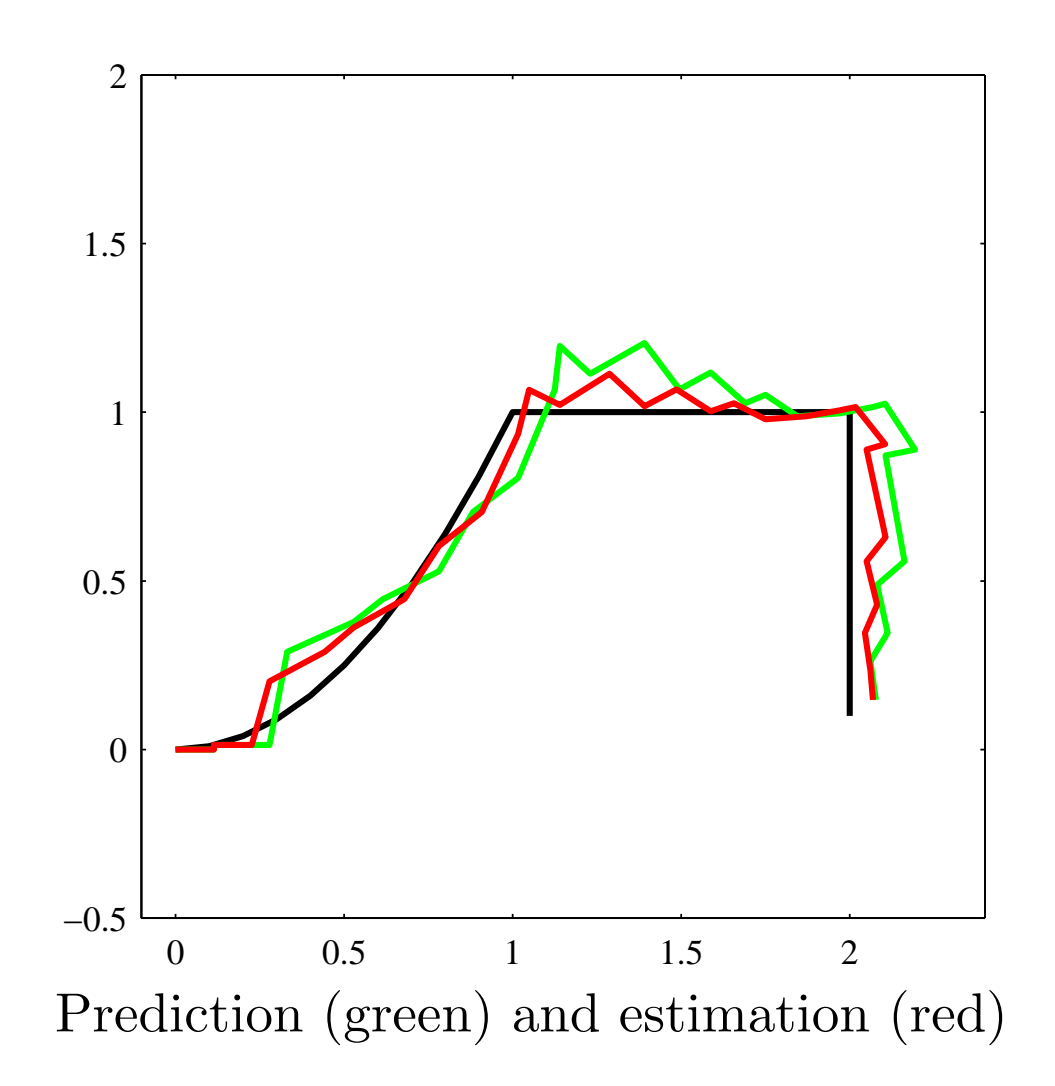

0-11

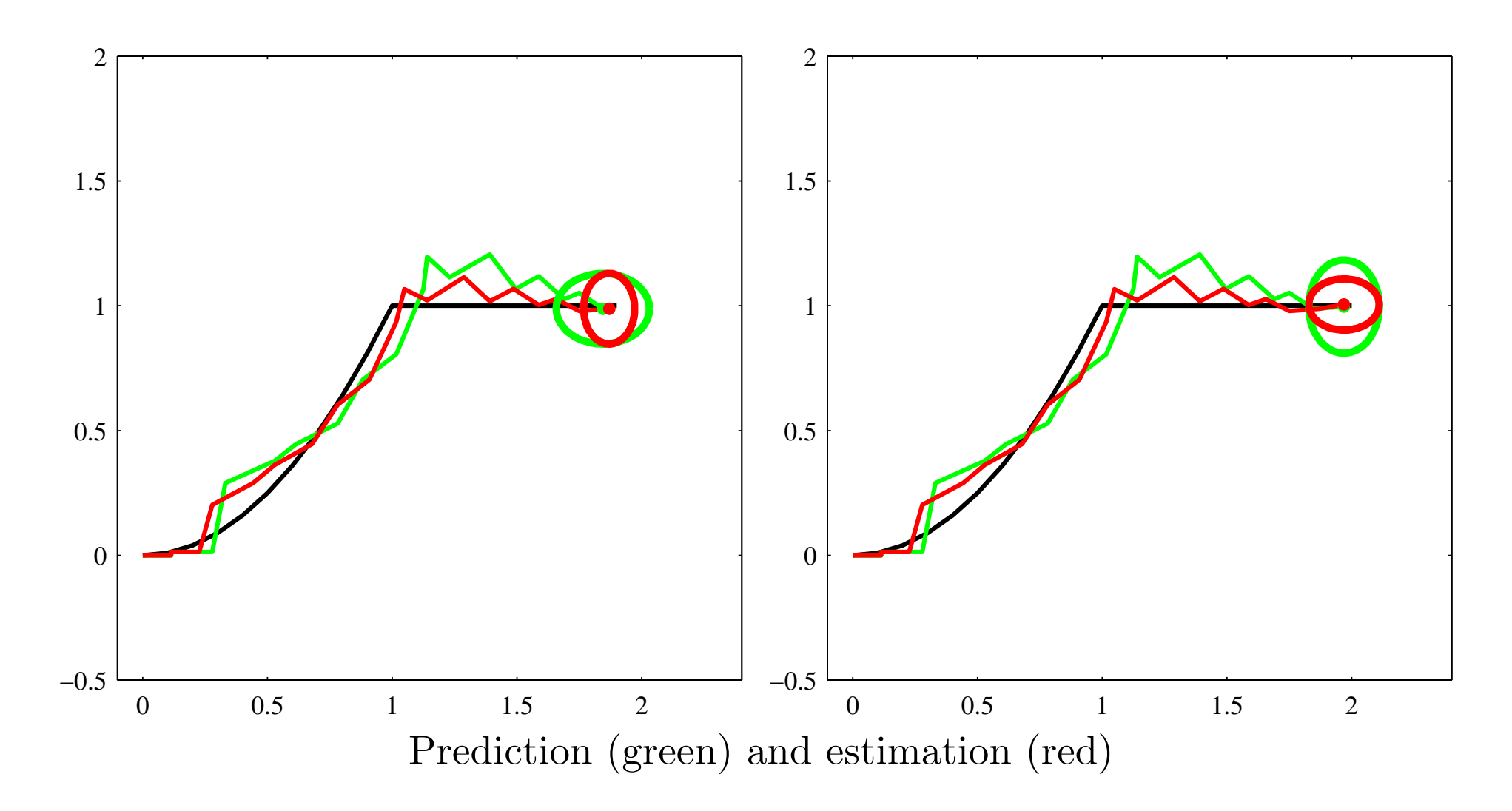

## OBSERVATIONS

• The estimation covariance is smaller than the prediction covariance:

$$
D_{j+1} = \overline{D}_{j+1} - \underbrace{\overline{D}_{j+1} B^{\mathrm{T}} (B \overline{D}_{j+1} B^{\mathrm{T}} + \Sigma_{j+1})^{-1} B \overline{D}_{j+1}}_{\text{pos. definite}}.
$$

• When the first component of the position is measured, the belief ellipse shrinks in horizontal direction, while when the second component is measured, the ellipse shrinks in the vertical direction.